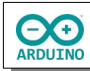

## **Alarmanlage mit einer Lichtschranke**

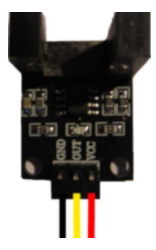

Befindet sich ein Objekt innerhalb der Lichtschranke, leuchtet die LED und ein Ton ertönt. Die Lichtschranke ist auch ein digitaler Sensor: Wird der Kontakt durch ein Objekt ausgelöst, wird der Sensorwert auf 1 (HIGH) gesetzt.

## **Benötigte Bauteile:**

- $\rightarrow$  LED
- Lichtschranke
- $\rightarrow$  Widerstand > 100  $\Omega$
- **→ Lautsprecher**
- Leitungsdrähte

Baue die Schaltung auf.

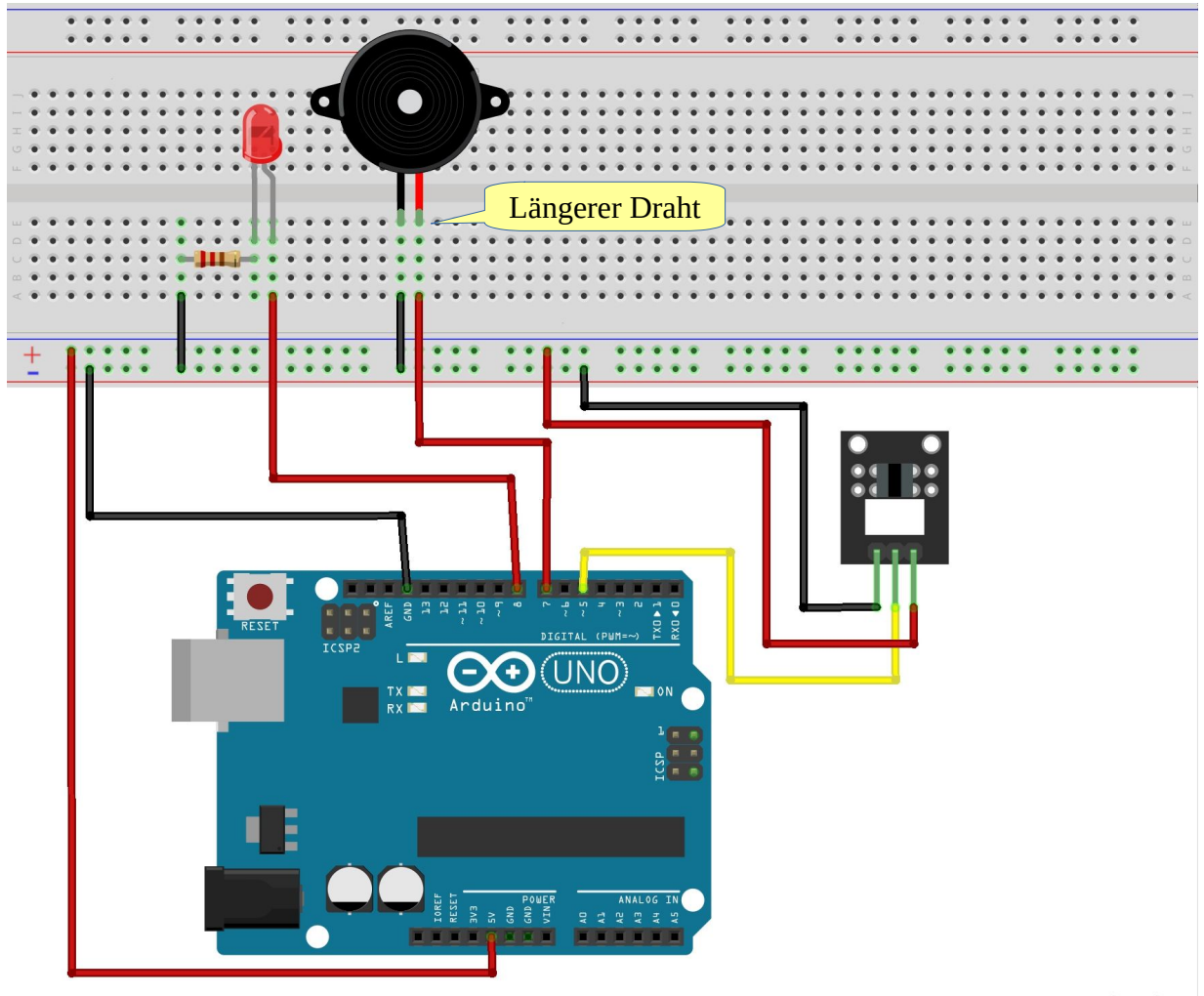

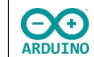

Setze die Variablen und definiere den jeweiligen pinMode:

```
int LICHTSCHRANKE = 5;
int LED = 8;
int LAUTSPRECHER = 7;
int SensorWert;
void setup() 
{
   pinMode(LED, OUTPUT);
   pinMode(LAUTSPRECHER, OUTPUT);
   pinMode(LICHTSCHRANKE, INPUT);
}
```
Im loop-Teil wird das Auslösen des Sensors abgefragt und die LED wird eingeschaltet und der Lautsprecher gibt einen Ton aus:

```
void loop()
{
  SensorWert = digitalRead(LICHTSCHRANKE);
   if (SensorWert == HIGH)
   {
     // LED einschalten
                                                \mathbb{R} // Ton auf dem Lautsprecher ausgeben
   }
   else
   {
     // LED ausschalten
                                                \boxtimes // Lautsprecher ausschalten 
   }
}
```